# *FORMATION*

*Logiciel de dimensionnement de bâtiments passifs - PHPP (Passive House Planning Package)*

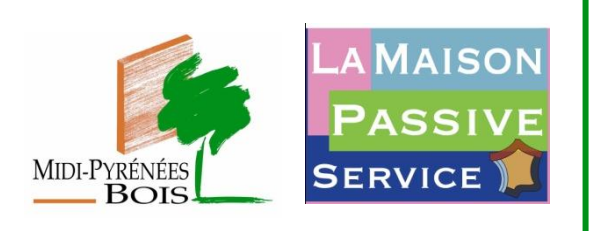

*L'interprofession Midi-Pyrénées Bois, en partenariat avec La Maison Passive France, vous propose une formation* 

### *les 29 et 30 septembre 2011 à Auzeville Tolosane (31)*

•2 jours de 8h30 à 17h30 le 29 et 30 septembre

### **Lieu**

**Durée**

•Midi-Pyrénées Bois – Maison de la coopération, Avenue de l'Agrobiopôle – 31320 – Auzeville Tolosane

### **Public concerné**

•Architectes, ingénieurs, maîtres d'œuvre, bureau d'études thermiques, charpentiers, constructeurs bois

### **Pré-requis**

•Savoir saisir des données dans Excel, avoir des notions de thermique en bâtiment

### **Equipement nécessaire**

- •Les stagiaires devront apporter leur ordinateur.
- •La formation implique la possession ou sinon l'achat du logiciel PHPP

# **Description du logiciel**

- •**Le PHPP est à la maison passive ce que les deux roues sont au vélo :** il permet de concevoir l'habitation pour s'assurer qu'elle respectera les très faibles consommations énergétiques recherchées, mais c'est aussi l'outil de validation qui sert de base pour l'attribution d'une certification.
- •Le PHPP est constitué d'un **logiciel facile d'emploi** puisque programmé sous Excel et d'un manuel, **qui permet de revenir sur de nombreux aspects pratiques de la construction passive.**
- •Le PHPP, c'est bien plus un "outil de conception" qu'un seul programme : **c'est un outil d'accompagnement à la conception passive.**
- •Le PHPP peut être utilisé directement par les concepteurs et les architectes. Il est plus simple d'utilisation qu'un logiciel de simulation dynamique.
- •**Le PHPP possède des outils pour :**
- •calculer des valeurs U des composants de forte isolation thermique.
- •calculer des bilans énergétiques.
- •concevoir la ventilation de confort.
- •calculer la charge de chaleur.
- •calculer le confort d'été et beaucoup d'autres outils pratiques

### **Programme de formation**

#### **Jeudi 29 septembre : Initiation au logiciel PHPP**

#### **8h30 - 12h30 puis 14h - 17h : Étude de l'enveloppe thermique du bâtiment**

- Calcul des surfaces
- Valeur U des parois, interaction avec le milieu.
- Valeur U des fenêtres, facteur solaire, Uf, Uw, Ug
- Calcul des facteurs d'ombrage proches et lointains
- Descriptif de la ventilation. Puits canadien
- Critère de besoin de chauffage atteint ?
- Situation estivale : surchauffes et ombrages d'été

**17h00 - 17h30 : Synthèse**

#### **Vendredi 30 septembre : Perfectionnement au Logiciel PHPP**

*Cette seconde journée a pour but de revenir sur des particularités liées au calcul de l'enveloppe qui méritent d'être développées et ne l'ont pas été lors de la première journée et après ces rappelsdéveloppement concernant l'enveloppe d'aller jusqu'à la fin du logiciel, donc de balayer toute la partie réservée au calcul des fluides.*

*La journée est ainsi une suite de petits exercices visant à préciser les fonctionnalités du logiciel.*

#### **8h30 - 12h30 puis 14h00 - 17h00**

1) L'enveloppe

- Calcul des ponts thermiques. Développements
- Calculs liés aux échanges avec le sol : plusieurs cas pratiques sont envisagés
- Le vide sanitaire ventilé
- La dalle sur sol isolée
- La dalle sur sol enterrée
- La cave avec soupirail
- Calcul d'une toiture plate à faible pente 2) Les fluides
- Calcul de l'ECS et de la distribution, utilisation d'un bouclage
- Calcul de l'ECS solaire : implication des choix.
- Calcul de l'électricité
- Calcul de l'électricité auxiliaire
- Calcul liés aux chaudières.

**17h00 - 17h30 : Synthèse** 

# **Le déroulement**

**Repas :** Les repas pourront être pris sur place, aux frais des stagiaires, sur inscription.

**Inscription** : Avant le 1<sup>er</sup> septembre 2011

# **Fiche d'inscription pour la formation**

# **«Logiciel de dimensionnement de bâtiments passifs PHPP»**

**- à retourner à Midi-Pyrénées Bois par mail, courrier ou par fax-**

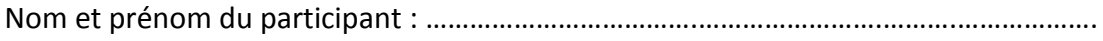

Fonction du participant : …………………………………………………………………………………………..

Tél: …………………………..

Fax:…………………………..

Courriel:…………………………………………………………….

Société, Agence:……………………………………………………………………………………………………….

Adresse:…………………………………………………………………….……………………………………………..

Nom du (ou de la) dirigeant (e) : ……………………………………………………………………………….

 $\Box$  S'inscrit pour la formation « Logiciel de dimensionnement de bâtiments passifs PHPP ». Frais d'inscription à faire parvenir à l'ordre de La Maison Passive France : 520€

*Cela implique l'achat du logiciel PHPP (sauf si vous le possédez déjà) auprès de l'association « La maison passive France ». Deux options possibles :*

130€ TTC pour les adhérents à « La Maison Passive France »

248€ TTC pour les non adhérents à « La Maison Passive France »

*Pour devenir membre ou acheter le logiciel PHPP veuillez vous rendre sur le site Internet :* [www.lamaisonpassive.fr](http://www.lamaisonpassive.fr/spip/spip.php?article57)

 $\Box$  Ne pourra participer, mais reste intéressé pour une prochaine rencontre.

Demande de convention de formation ?  $\Box$  Oui  $\Box$  Non

# **Midi-Pyrénées Bois**

Maison de la Coopération Avenue de l'Agrobiopôle 31320 Auzeville Tolosane

Tel : 05 61 75 47 30 Fax : 05 61 75 41 40 [contact@mpbois.net](mailto:contact@mpbois.net)